**نشریه مهندسی عمران امیرکبیر**

نشریه مهندسی عمران امیرکبیر، دوره ۵۲ شماره ۰٫ سال ۱۳۹۹، صفحات ۲۱۳ تا ۲۲۴ DOI: 10.22060/ceej.2018.14712.5724

# **تشخیص حباب های هوا در ستون های بتنی با استفاده از تکنیک توموگرافی تابش گاما**

<sup>آ</sup>رزو خزائی'<sup>.</sup>\* ، الهام شاهرخی<sup>۲</sup>، غلامحسین روشنی<sup>۲</sup> 1 دانشکده مهندسی هسته ای، دانشگاه شهید بهشتی، تهران، ایران 2 دانشکده انرژی، دانشگاه صنعتی کرمانشاه، کرمانشاه، ایران

**تاریخچه داوری:** دریافت: 1397-04-22 بازنگری: 1397-05-29 پذیرش: ۲۰–۱۳۹۷-ارائه آنالین: 1397-06-10

> **کلمات کليدي:** توموگرافی MCNPX الگوریتم ART بازسازی تصویر بتن

**خالصه:** در توموگرافی تکنیکی برای نمایش سطح مقطع اجسام با استفاده از تابش اشعه ی ایکس، گاما یا امواج فراصوتی است. هدف از این مقاله ارائه یک تصویر اسکن مقطعی از یک ساختار بتنی و مشخص نمودن حفره های هوای موجود در آن است. در این کار، ستون بتنی به ارتفاع 3 متر و سطح مقطع 40×40 سانتی مترمربع با حفره های هوا در میانه ارتفاع به عنوان ساختار مورد نظر انتخاب شد. ایزوتوپ سزیوم137- به عنوان چشمه ی رادیواکتیو و یدور سدیم به عنوان آشکارساز در نظر گرفته شدند. این ساختار در کد MCNPX مدل شد تا با شمارش تابش گامای عبوری از بتن داده های مورد نیاز برای بازسازی تصویر سطح مقطع به دست آید. سپس با استفاده از نرم افزار MATLAB، الگوریتم بازسازی تصویر ART و داده های به دست آمده کد MCNPX تصویر سطح مقطع بازسازی شد. در روش ART سطح مقطع به صورت پیکسل های ناشناخته در نظر گرفته می شود. به این ترتیب که یک ماتریس ستونی)1 × n )که آرایه های آن مجموع پیکسل های ستونی و یک ماتریس سطری)1 × n )که آرایه های آن مجموع پیکسل های سطری است، به عنوان ورودی برای الگوریتم تعریف می شود. خروجی یک ماتریس مربعی (n × n) می باشد که آرایه های آن پیکسل های تصویر سطح مقطع  $\rm ART$ است. تصویر حاصل با وضوح مناسب مکان حفره ها را نشان داد. طبق نتایج به دست آمده تکنیک توموگرافی تابش گاما یک روش مناسب و غیرتهاجمی به منظور تحلیل سطح مقطع ساختارهای بتنی است.

#### **-1 مقدمه**

 $arezoo.khazaei.2012@gmail.com$ نویسنده عهدهدار مکاتبات:  $e$ تصویربرداری پرتویی یکی از کارآمدترین روش های تشخیصی در پزشکی و آزمون های غیرتهاجمی در کاربردهای صنعتی است [1]. نوانایی تصویربرداری با تابش یونیزان تقریباً همزمان با کشف تابش یونیزان در اواخر دهه 1890 کشف گردید. اولین شیوه تصویربرداری کاربردی، رادیوگرافی بود که هنوز هم در کاربردهای غیرتهاجمی و البته در پزشکی مهم است. در تصویربرداری توموگرافی با چندین اندازه گیری، در جهت های متفاوت داخل شئ مورد نظر بررسی می شود؛ به دنبال آن یک بازسازی تصویر دو بعدی از پارمترهای توزیع تولید می گردد. تصاویر می توانند با هم جمع شوند و یک تصویر سه بعدی را تولید کنند [2]. در شکل 1 نمایی از اصول

توموگرافی نشان داده شده است. در واقع توموگرافی اشاره دارد به تصویری بازسازی شده از سطح مقطع یک شئ که با استفاده از جمع آوری داده های انتقال یا بازتاب تابش ایکس،گاما یا امواج فراصوتی که از جهات مختلف به دست آمده اند [3].

پروسه توموگرافی قادر به اندازه گیری غیرتهاجمی توزیع فاز، داخل تجهیزات چند فازی است. همچنین روشی منحصر به فرد برای تشخیص اجزای مبهم میدان های جریان چندفازی به حساب می آید. خیلی از صنایع مدرن و فرآیندهای محیطی با سیستم های چند فازی مواجه هستند؛ از جمله سیستم های جریان چند فازی که به طور گسترده ای در تولید صنعتی حضور دارند می توان به پلیمرها، 1 مواد معدنی، داروها و غذا اشاره کرد [2]. توموگرافی کامپیوتری

Computed Tomography

حقوق مؤلفین به نویسندگان و حقوق ناشر به انتشارات دانشگاه امیرکبیر داده شده است. این مقاله تحت لیسانس آفرینندگی مردمی )License Commons Creative )

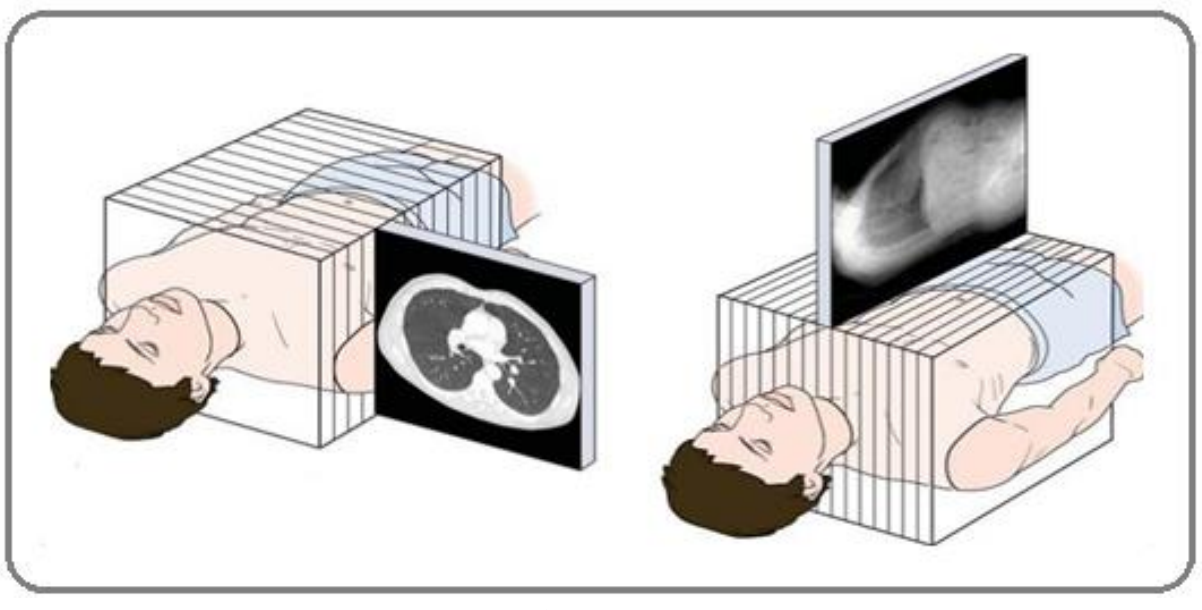

**شکل شکل :11 اصول توموگراف . اصول توموگرافیی Fig. 1. Principles of tomography** 

توموگرافی کامپیوتری نشان داده شده است. با گذر زمان نسل های مختلف توموگرافی پیشرفت کردند. در شکل 3 توموگرافی نسل اول تا چهارم نشان داده شده است.

از جمله پژوهش هایی که در زمینه انواع توموگرافی در سال های اخیر در صنایع مختلف انجام شده است می توان به مواردی که در ادامه ارائه می شود، اشاره نمود. در سال ۲۰۰۵، الیویرا<sup>۷</sup> و همکاراش به تجزیه و تحلیل بلوک های 10 میلی متری بتنی با استفاده از توموگرافی هسته ای تابش گاما پرداختند. سیستم آزمایشگاهی آن ها برای بررسی نقص، شیار و توزیع فوالد و سنگ در بتن طراحی شده بود. آن ها برای بازسازی تصویر از الگوریتم 8FBP استفاده کردند. اگرچه نمونه های بتونی مورد استفاده برای آزمایش روش توموگرافی اشعه گاما در تجزیه بتن آن ها کوچک بود، اما اطالعات خوبی از ساختارها و ناقص بودن بتن، از جمله توزیع سنگ، حفره های هوا و فوالد را نشان دادند. در شکل 4 تصویر به دست آمده از بلوک بتنی که از طریق یک برنامه کامپیوتری ْ به دست آمده است با تصویر به دست آمده از تکنیک توموگرافی تابش گاما مقایسه شده است [3]. در سال ،2011 شریفی10 برای اولین بار به مانیتورینگ سه بعدی

7 J. M. de Oliveira Jr

- Tomografia 9
- 10 M.Sharifi

نام های متعددی دارد که هریک از آنها حداقل به یک جنبه از تکنیک اشاره دارند. دو نام مشهورتر آن، توموگرافی محوری کامپیوتری و توموگرافی کامپیوتری هستند [4]. تحقیقات اولیه در این زمینه 1 در سال 1917 میالدی توسط یک ریاضیدان اتریشی به نام رادون انجام شد. وی نشان داد که یک شیء دو یا سه بعدی را میتوان با گرفتن بینهایت عکس از آن در جهات مختلف به تصویر کشید، این تحقیقات پایه ای برای سی تی اسکن محسوب می شدند. در سال ۱۹۶۱ الدندرف <sup>۲</sup>و در سال ۱۹۶۳ آلن کورمار<sup>۳</sup> اندیشههایی از سی¤ی اسکن را فهمیدند و مدل هایی در حد آزمایشگاهی ساختند. در سال ۱۹۶۸ کول <sup>۶</sup>و ادوارد<sup>ه</sup> یک دستگاه اسکن مکانیکی برای تصویر برداری ساختند که موفق بود اما نتوانستند کار خود را در حد رادیولوژی تشخیصی، توسعه دهند. در سال 1970-1972 اصول ریاضی گفته شده توسط ریاضیدان انگلیسی ٔ بکار گرفته شد و توانست یک دستگاه سیتی اسکن را بسازد و جهت مصرف بالینی معرفی کند. در سال 1979 جایزه نوبل بطور مشترک به پروفسور آلن کورمارک و گاد فری هانسفیلد تعلق گرفت [5]. در شکل 2 نمونه اولیه یک دستگاه

- 1 J. Radon
- 2. Oldendorf
- 3 Allen Cormarck
- 4 Kuhl
- Edwords 5
- 6 God Feryhaunsfield

<sup>8</sup> Filtered Backprojection

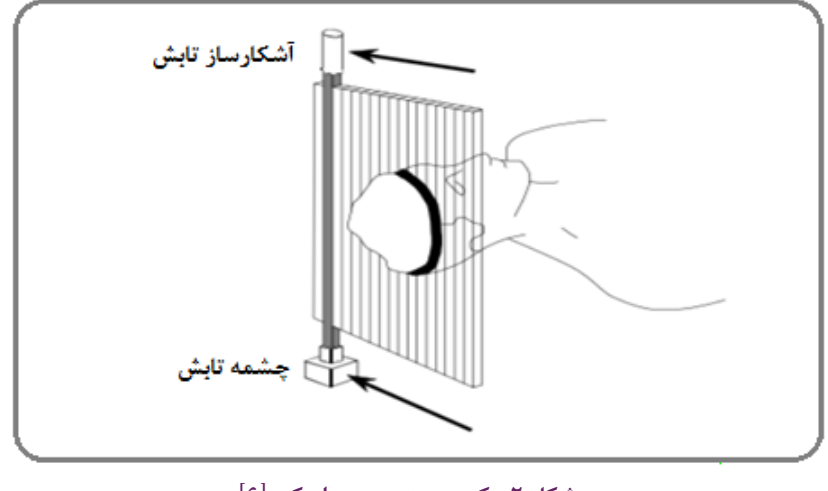

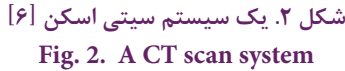

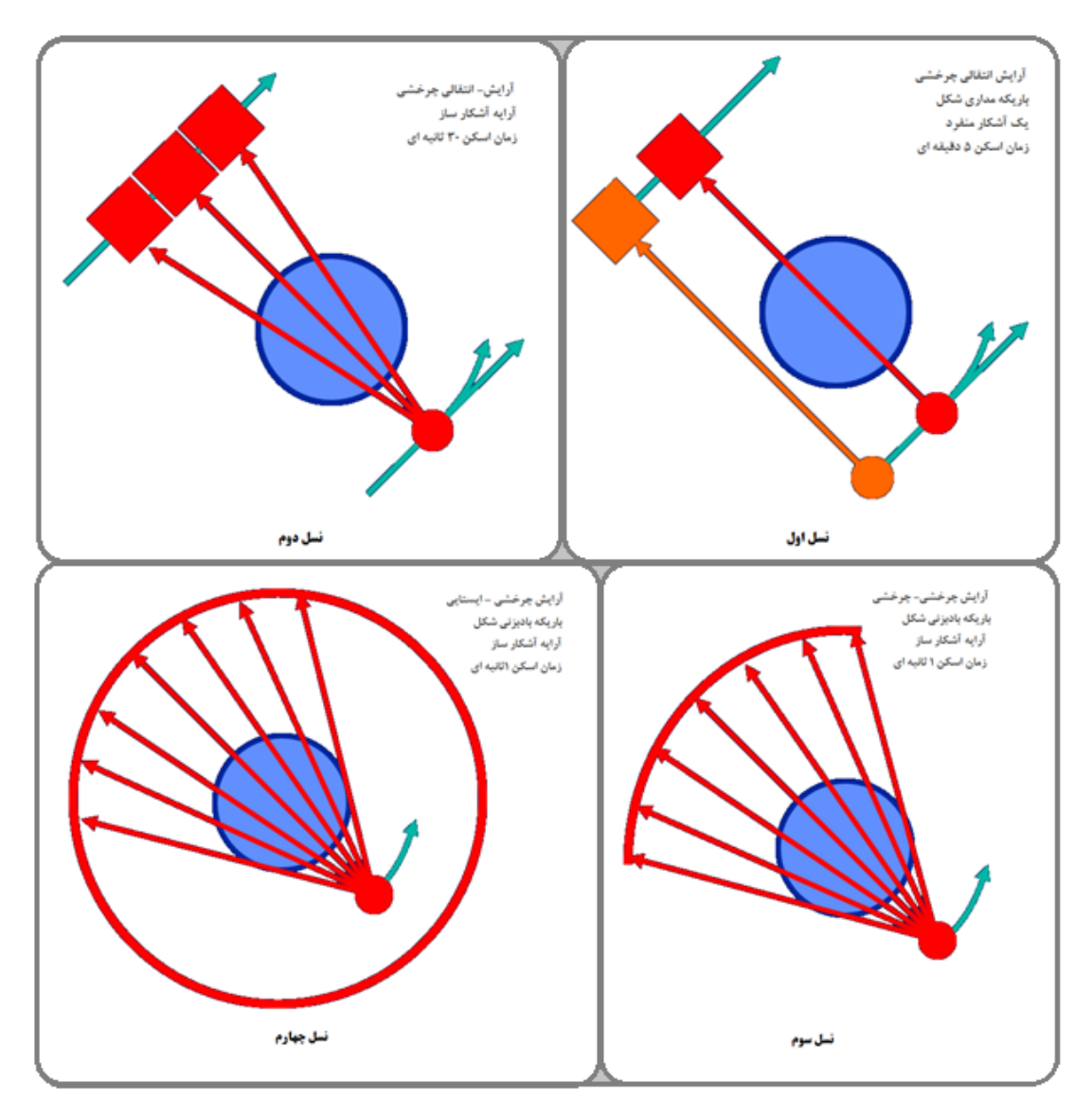

**شکل :3 وی ژگیها ی توموگراف ی نسل اول تا سوم شکل .3 ویژگیهای توموگرافی نسل اول تا سوم** Fig. 3. The Evolution of the CT Scanner

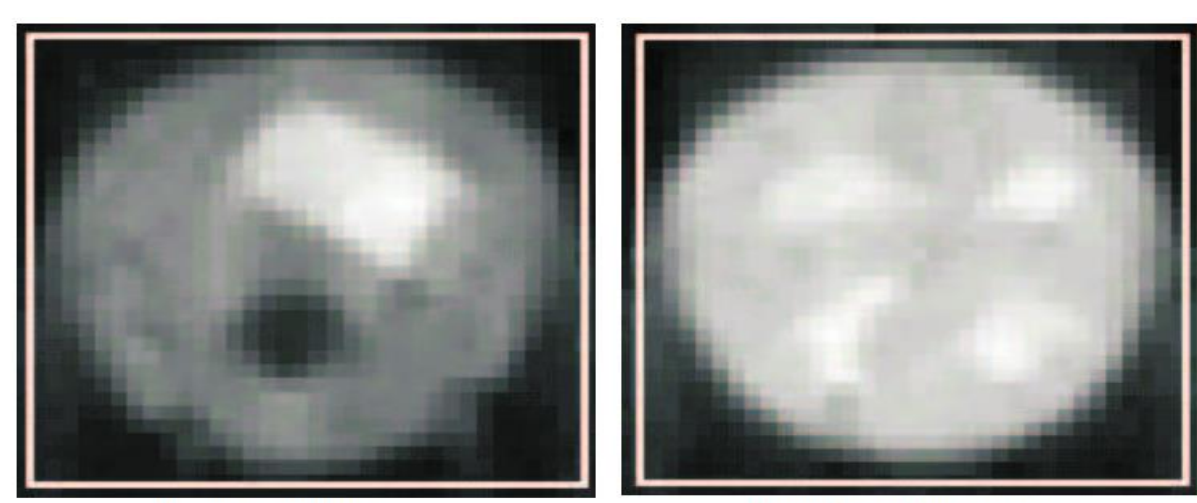

**Computerized Tomograph** 

Computer Program named Tomografia

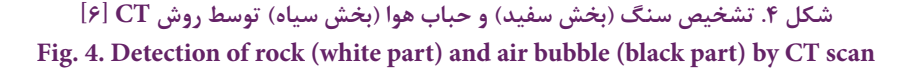

و تحلیل تصاویر بکار گرفتند. سیستم توموگرافی کامپیوتری چند منظوره قادر به تعیین و همچنین تفاضل ضریب انقباض مواد با دو فاز (گاز و مایع) و همچنین قادر به ارائه اطلاعات مهم در مورد هیدرودینامیک درون ستون چند فازی بود [10].

در سال ۲۰۱۶، پلانسکی ٔ و همکارش روشی جدید را با استفاده از تجزیه متعامد مخصوص<sup>ه</sup> برای تشخیص ساختار جریان در خط لوله افقی، به ویژه برای رژیم های جریان هوا- آب الیه ای پیشنهاد کردند که تکنیک تجزیه متعامد مخصوصاً از توموگرافی امپدانس الکتریکی ٔ استخراج گردید [۱۱]. در همین سال تیلور<sup>۷</sup> طراحی آرایش الکترود برای توموگرافی سه بعدی خازنی در یک دامنه خاص را انجام داد. وی موفق شد یک روش محاسباتی مناسب برای فرموله کردن مدل خطی یک سیستم سه بعدی بزرگ همراه با یک الگوریتم بازسازی که همواره تصاویر باینری را تولید می کند ارائه دهد. به عالوه یک معیار جدید برای خطای تصویر فضایی پیشنهاد شد که بهترین اندازه یک تصویر را نسبت به حالت واقعی تعیین می کند [12].

در سال ۲۰۱۷، ینومولا<sup>،</sup> و همکارانش با استفاده از الگوریتم ARAR فیلتر تصحیح مصنوعی را در تصاویر توموگرافی مبتنی بر

مخازن، در صنعت پردازش شیر با استفاده از توموگرافی مقاومت الکتریکی پرداخت. در این پروژه توموگرافی مقاومت الکتریکی برای اولین بار در تجسم سه بعدی از مخازن نگهداری شیر برای تجزیه و تحلیل همگن بودن یا عدم همگن بودن، نظارت کلی بر جامدات و جداسازی خامه که از پارامترهای مورد نیاز نظارت و کنترل در صنعت پردازش شیر هستند پرداخت. آن ها توانایی روش توموگرافی مقاومت 1 در ارائه فهم مستقیم این مایع مات و موانع نگهداری شیر الکتریکی را نشان دادند. همچنین با استفاده از این روش اطالعات قابل اطمینان مورد نیاز کاربر برای کنترل فرآیند اتوماتیک فراهم شد [7]. همین گروه در سال 2014 با استفاده از توموگرافی مقاومت الکتریکی به شناسایی خطا در عملکرد مخازن صنعت فرآوری لبنیات پرداختند  $\Lambda$ ].

در سال ۲۰۱۴، آنجل<sup>۲</sup> و همکارش با استفاده از توموگرافی کامپیوتری به اندازه گیری ابعاد و فرم اجزای مکانیکی اقالم صنعتی رایج که شامل یک قسمت پلیمری و یک بخش فلزی هستند، پرداختند. نتایج حاصل نشان دهنده ی عدم قطعیت 1/5 – 5/5 میکرو متری در اندازه گیری بود [9].

در سال ۲۰۱۵، مسکویت ؓ و همکارانش توموگرافی صنعتی را با استفاده همزمان از پرتوهای گاما با سه انرژی متفاوت برای تجزیه

<sup>4</sup> J. Polansky

<sup>5</sup> Proper Orthogonal Decomposition

<sup>6</sup> Electrical Impedance Tomography

<sup>7</sup> S.H. Taylor

<sup>8</sup> L. Yenumula

<sup>1</sup> Electrical Resistance Tomography

<sup>2</sup> J.Angel

<sup>3</sup> C. H. Mesquita

برای پردازش و کنترل فرآیندها مورد نیاز است [1].

از طرفی دانش کافی از سیستم کمک بسیار زیادی به طراحی سیستم توموگرافی کامپیوتری می کند. برای طراحی سیستم توموگرافی تابش گاما به منظور بکارگیری در صنعت باید ابتدا به ویژگی های مهم سیستم توجه شود. از جمله پارامترهای مهم اندازه و قطر سیستم، چگالی، ترکیب مواد موجود در سیستم هستند [2]. در این مقاله جسم صلب مورد بررسی یک ستون از بتن پرتلند با چگالی 2/4 گرم برسانتی متر مکعب با سطح مقطع مربعی 40×40 سانتی متر مربع و ارتفاع 3 متر است. این ستون در دمای اتاق و فشار اتمسفر قرار دارد. دو حفره کروی شکل هوا در میانه ستون وجود دارد. ایزوتوپ سزیوم137- با نیم عمر 30 سال با رنج انرژی 662 کیلوالکترون ولت به عنوان چشمه رادیواکتیو در نظر گرفته شد. رنج انرژی گامای ساطع شده برای تشخیص چگالی های مختلف مناسب است. برای اندازه گیری نرخ تابش های گامای ساطع شده بوسیله چشمه رادیواکتیو یک استوانه یدور سدیم با قطر داخلی 5/08 سانتی متر و چگالی کریستال 3/76 گرم بر سانتی متر مکعب به عنوان آشکارساز انتخاب شد. آشکارساز و چشمه در دو ضلع موازی روبه روی یکدیگر در ارتفاع 150 سانتی متری قرار گرفتند. چیدمان کامل شبیه سازی در شکل 5 نشان داده شده است.

مرحله بعد اجرای شبیه سازی با استفاده از کد MCNP به منظور شمارش تابش های گاما عبوری از ستون است. کد MCNP از جمله کدهای محبوب و قدرتمند در زمینه محاسبات ترابرد ذرات بر مبنای مونت کارلو می باشد که برخی کمیت ها مورد نظر را با استفاده از شمارش گرهای مناسب محاسبه می نماید. کد MCNP تقریباً دارای۳۰۰۰ خط برنامه کامپیوتری به زبان فورترن وC می باشد. این کد قادر به حل مسائل با چشمه ی وابسته به زمان در هندسه های پیچیده و با طیف انرژی پیوسته می باشد. MCNP، یک کد چند منظوره است که قادر به حل مسأله ی ترابرد در مدهای مختلف همانند ترابرد نوترون، ترابرد فوتون، ترابرد الکترون، ترابرد نوترون-فوتون، ترابرد فوتون-الکترون، ترابرد نوترون- فوتون- الکترون می باشد. در زمینه ی محاسبات نوترونی این کد قادر به حل معادالت چشمه ثابت و انجام محاسبات بحرانیت نیز می باشد. از ویژگی های ین کد کتابخانه ی نسبتاً جامع آن برای شبیهسازی مسائل ترابرد در دو حالت طیف انرژی گسسته و پیوسته می باشد نقطه ی آغازین

تابش گاما بررسی کرده و فیلتر FBP را بدون تغییر گذاشتند. قابلیت اطمینان روش ARAR با استفاده از داده های شبیه سازی تجربی به دست آمده است که از سیستم فرآیند مرسوم توموگرافی استخراج شده اند [۱۳]. در سال ۲۰۱۸، شیخالیو` با استفاده از توموگرافی کامپیوتری به تصویربرداری از محموله های بزرگ پرداخت. نتایج نشان داد سیستم توموگرافی مگاولتاژ برای محموله های با دامنه دید بزرگ می تواند بر اساس سیستم توموگرافی موجود برای رادیوگرافی محموله های بار استفاده شود. سیستم توموگرافی کامپیوتری شدیدا می تواند به عنوان همراهی برای رادیوگرافی مگاولتاژ مفید باشد، ً در مواردی که رادیوگرافی به تنهایی نمی تواند مسأله را مخصوصا حل و فصل کند [14]. تجزیه و تحلیل ساختار درونی تجهیزات صنعتی و سازه ها، به منظور آگاهی یافتن از کیفیت آن ها امری ضروری است. امروزه یکی از چالش های مهم ارائه روشی غیرتهاجمی است که بتواند با دقت باال وجود نقص ، شکاف، حفره های هوا و سنگ را در ساختارهای بتنی نشان دهد. از جمله عوامل مؤثر در کیفیت بتن عدم وجود حفره های هوا است. در این مقاله با استفاده از تکنیک توموگرافی تابش گاما روشی برای شناسایی حفره های هوا داخل ستون بتنی پیشنهاد می شود. برای این منظور در گام نخست ساختار مورد نظر که شامل یک ستون بتنی، چشمه و آشکارساز هست با استفاده از نرم افزار MCNPX مدل می شود. آشکارساز و چشمه در میانه ارتفاع ستون در دو ضلع موازی روبه روی یکدیگر قرار می گیرند تا تابش های گامای عبوری از ستون شمارش شود. سپس همین روند برای دو ضلع موازی دیگر تکرار می شود. در این مرحله داده های مورد نیاز برای بازسازی تصویر از سطح مقطع مورد نظر بدست می آید. در ادامه با استفاده از نرم افزار MATLAB و به کارگیری الگوریتم ART به بازسازی تصویر سطح مقطع ستون بتنی از داده های کد MCNPX پرداخته می شود.

# **-2 اصول و روش کار**

در تصویربرداری سه بعدی غیرتهاجمی عالوه بر منبع پرتو، یک سیستم آشکارسازی مناسب، سیستم جمع آوری داده ها، بخش های مکانیکی جهت حرکت شئ، الگوریتم بازسازی و در نهایت کامپیوتری

<sup>1</sup> M. Shikhaliev

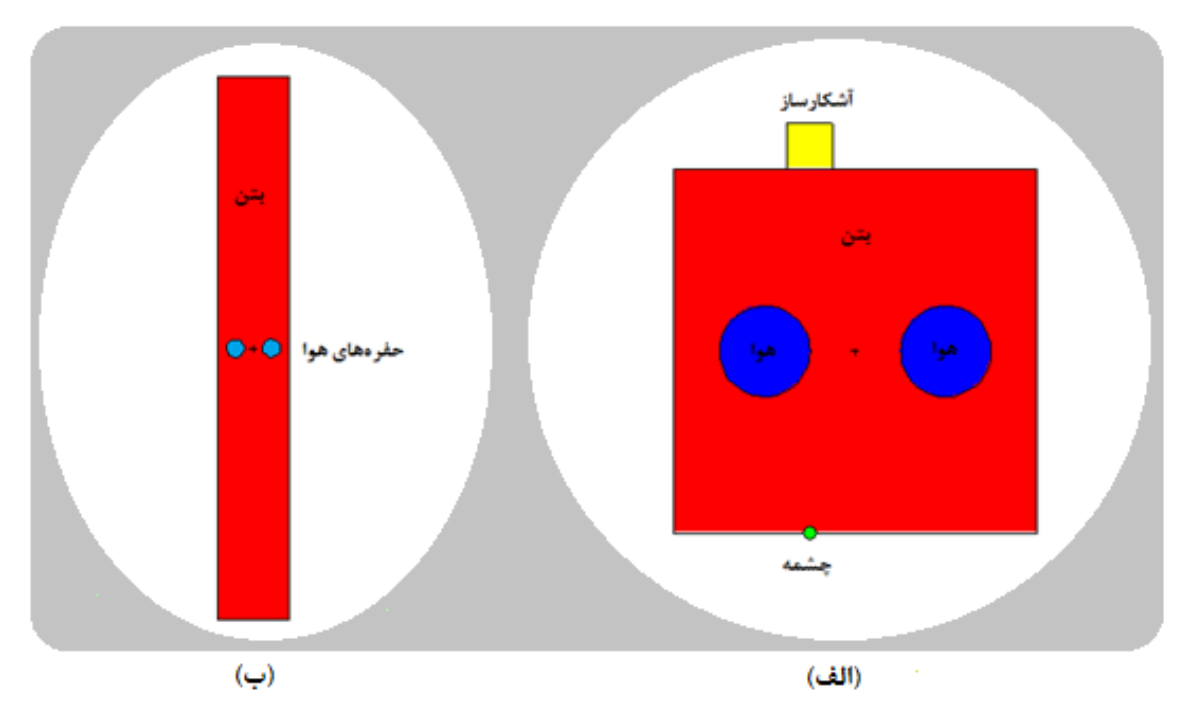

**شکل :5 نمای سطح مقطع دو بعد ی ساختار شبیهساز ی: الف( از باال، ب( از روبهروی ستون شکل .5 نمای سطح مقطع دو بعدی ساختار شبیهسازی: الف( از باال، ب( از روبه روی ستون** Fig. 5. The schematic view of simulated setup configuration in the MCNPX code

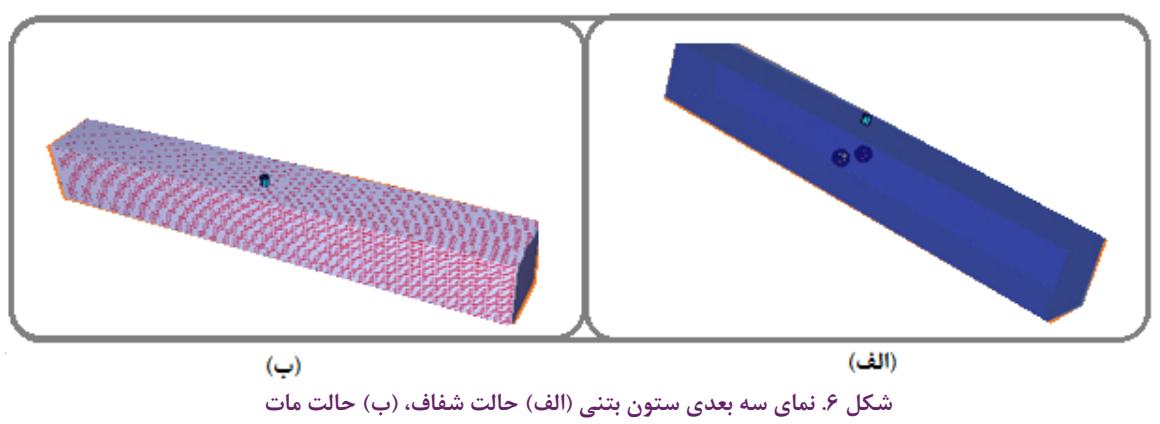

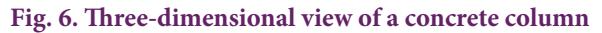

قرار گیرد. به منظور اطمینان از صحت هندسه تعریف شده برای کد MCNPX با استفاده از نرم افزار MCNPX Visual Editor Version S-22X ساختار هندسی مد نظر بررسی گردید که در شکل 6 نشان داده شده است. سپس با اجرا و ترابرد 10000 ذره و دستور ردپای ذرات<sup>۳</sup> در این نرم افزار اندرکنش قالب فوتون ها بررسی شد. در شکل 7 این واکنش ها نشان داده شده است. تالی 8F برای اندازه گیری ارتفاع پالس دریافت شده توسط آشکار در کد MCNPX تعریف شد.

استفاده از روش مونتکارلو به عنوان یک ابزار محاسبات ترابرد، درجنگ جهانی دوم در آزمایشگاه ملی لوس آلاموس`امریکا است. البته اعتبار این روش به عنوان یک ابتکار در حل مسائل ریاضیاتی به فرمی، نیومان و اولام ٔ بر می گردد [۱۵]. امروزه استفاده از تکنیک های هسته ای در صنایع مختلف بسیار رایج شده است [16-19]،1 به همین دلیل کد MCNPX از نسخه های به روز شده کد MCNP می تواند به عنوان ابزاری مناسب برای این پژوهش مورد استفاده

1 Los Alamos National Laboratory

<sup>2</sup> Fermi, von Neumann, and Ulam

<sup>3</sup> Plat Tracks

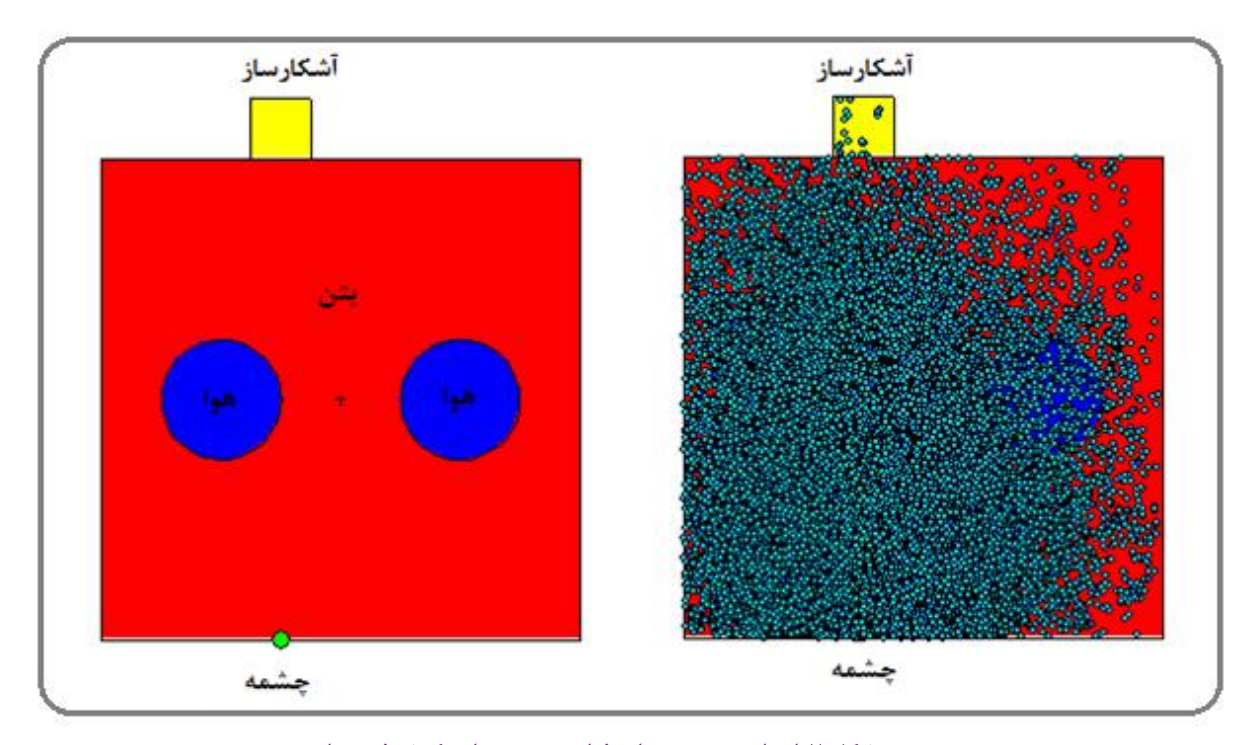

**شکل :7 اجرای دستور ردپای ذرات و بررسی اندرکنش فوتونها شکل .7 اجرای دستور ردپای ذرات و بررسی اندرکنش فوتونها** Fig. 7. Running the particle tracking command and investigation of photons interactions

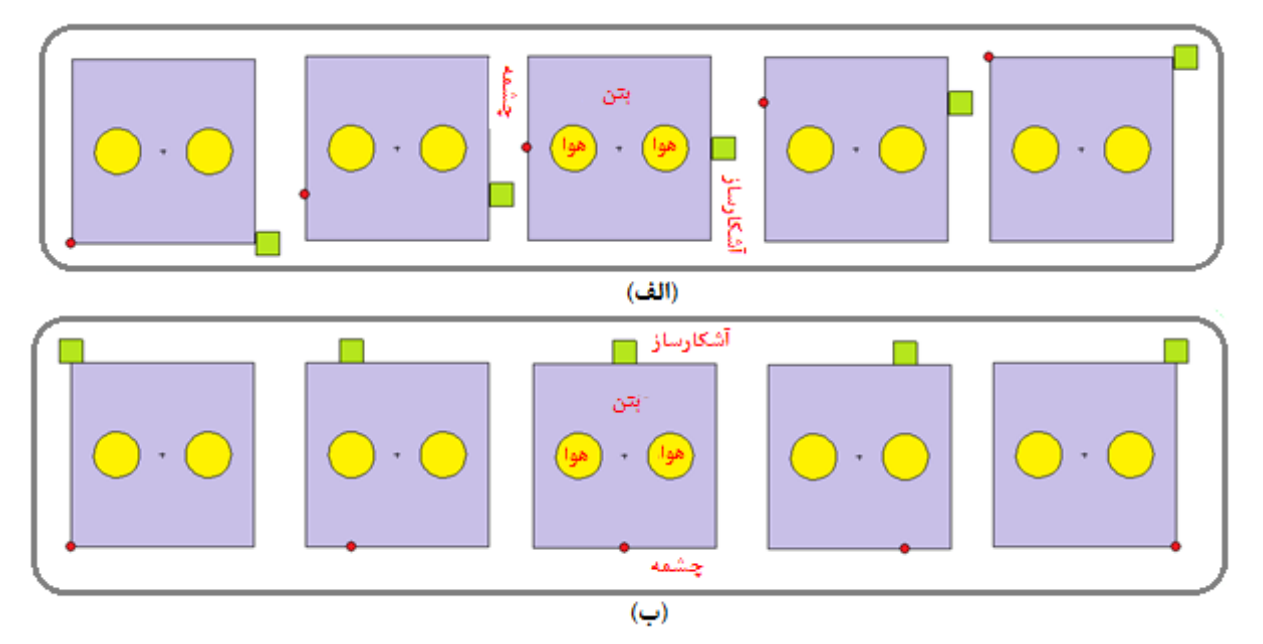

**شکل :8 مسی ر حرکت چشمه رادی واکتیو و آشکارساز در امتداد دو ضلع ستون شکل .8 مسیر حرکت چشمه رادیواکتیو و آشکارساز در امتداد دو ضلع ستون** Fig. 8. Path of the radioactive source and the detector along the two sides of the column

روش حل مسأله ترابرد اشعه ی گاما در این پژوهش با استفاده از کد خطای شبیه سازی زیر »0/05« در نظر گرفته شد و این امر منجر مونت کارلوی MCNPX بوده است. در این راستا و به دلیل استفاده شده است که پاسخ دریافتی از دقت بسیار بالایی برخوردار باشد. لازم به ذکر است صحت سنجی ترابرد فوتون ها، چشمه و آشکارساز مورد استفاده و سطوح مقطع گاما در رنج انرژی چشمه ی سزیم برای

از روش مونت کارلو هر چقدر تعداد انجام ترابردها بیشتر شود دقت پاسخ باالتر خواهد بود. در کد نوشته شده با استفاده از کارت STOP

| $\mathbf Y$ حرکت در راستای محور |                        |               |                   | ${\bf X}$ حرکت در راستای محور |                        |               |               |
|---------------------------------|------------------------|---------------|-------------------|-------------------------------|------------------------|---------------|---------------|
| $X$ تابش در راستای              |                        |               |                   | تابش در راستای Y              |                        |               |               |
| تعداد شمارشها                   | نقاط                   | تعداد شمارشها | نقاط              | تعداد شمارشها                 | نقاط                   | تعداد شمارشها | نقاط          |
| 9.64E-03                        | $\mathsf{Y}\mathsf{Y}$ | 4.26E-01      | $\lambda$         | 2.57E-04                      | $\mathsf{Y}\mathsf{Y}$ | 4.26E-01      | 1             |
| 7.61E-03                        | $\tau\tau$             | 2.63E-04      | ٢                 | 2.57E-04                      | $\tau\tau$             | 2.63E-04      | ٢             |
| 4.94E-03                        | ۲۴                     | 2.58E-04      | ٣                 | 2.57E-04                      | $\mathbf{r}$           | 2.57E-04      | ٣             |
| 2.34E-03                        | ۲۵                     | 2.58E-04      | ۴                 | 2.57E-04                      | ۲۵                     | 2.57E-04      | ۴             |
| 5.48E-04                        | ۲۶                     | 2.58E-04      | ۵                 | 3.50E-04                      | ۲۶                     | 2.57E-04      | ۵             |
| 2.58E-04                        | ٢٧                     | 2.58E-04      | ۶                 | 7.64E-04                      | $\mathsf{Y}\mathsf{Y}$ | 3.50E-04      | ۶             |
| 2.58E-04                        | ۲۸                     | 2.58E-04      | ٧                 | 1.12E-03                      | ۲۸                     | 6.94E-04      | ۷             |
| 2.58E-04                        | ۲۹                     | 2.58E-04      | ٨                 | 1.39E-03                      | ٢٩                     | 1.12E-03      | ۸             |
| 2.58E-04                        | ٣٠                     | 2.58E-04      | ٩                 | 1.56E-03                      | $\mathbf{r}$ .         | 1.39E-03      | ٩             |
| 2.58E-04                        | ٣١                     | 2.58E-04      | $\mathcal{L}$     | 1.62E-03                      | $\uparrow$             | 1.56E-03      | $\mathcal{L}$ |
| 2.58E-04                        | ٣٢                     | 2.58E-04      | $\setminus$       | 1.56E-03                      | ٣٢                     | 1.62E-03      | $\mathcal{V}$ |
| 2.58E-04                        | ٣٣                     | 2.58E-04      | $\gamma$          | 1.39E-03                      | $\tau\tau$             | 1.56E-03      | 12            |
| 2.58E-04                        | ٣۴                     | 2.58E-04      | $\mathcal{N}$     | 1.12E-03                      | $\tau$                 | 1.39E-03      | ۱۳            |
| 2.58E-04                        | ٣۵                     | 2.58E-04      | $\gamma$          | 7.65E-04                      | ٣۵                     | 1.12E-03      | 14            |
| 2.58E-04                        | ٣۶                     | 2.58E-04      | ۱۵                | 3.42E-04                      | ۳۶                     | 7.65E-04      | ١۵            |
| 2.58E-04                        | ٣٧                     | 5.62E-04      | ۱۶                | 2.57E-04                      | ٣٧                     | 3.42E-04      | ۱۶            |
| 2.58E-04                        | ۳۸                     | 2.34E-03      | $\gamma$          | 2.57E-04                      | ٣٨                     | 2.57E-04      | $\mathsf{N}'$ |
| 2.58E-04                        | ٣٩                     | 4.94E-03      | ١٨                | 2.57E-04                      | ۳۹                     | 2.57E-04      | ١٨            |
| 2.64E-04                        | $\mathfrak{r}$ .       | 7.61E-03      | ١٩                | 2.62E-04                      | $\mathfrak{r}$ .       | 2.57E-04      | 19            |
| 4.26E-01                        | ۴۱                     | 9.64E-03      | $\mathsf{r}\cdot$ | 4.26E-01                      | ۴۱                     | 2.57E-04      | $\mathbf{r}$  |
|                                 |                        | 1.04E-02      | ۲۱                |                               |                        | 2.57E-04      | ۲۱            |

**جدول :1 نتایج به دستآمده از کد جدول .1 نتایج به دستآمده از کد MCNP** Table 1. Obtained results for the gamma tomography

الزم به توضیح است به دلیل اینکه خروجی کد MCNPX به ازای هر چشمه از ذره می باشد، بنابراین شمارش ها نرمال می شوند و به همین دلیل تعداد شمارش به صورت اعشاری ظاهر می شود. در ادامه با استفاده از نرم افزار MATLAB برنامه ای تهیه شد که قادر به بازسازی تصویر از روی داده های به دست آمده از کد MCNPX باشد. در این پروژه از الگوریتم تکنیک بازسازی جبری' برای بازسازی تصویر استفاده شد. در این روش فرض بر این است که مقطع عرضی شامل پیکسل های ناشناخته می باشد. بنابراین مسأله بازسازی تصویر شبیه سازی های صورت گرفته قبلاً توسط محققین [۲۰] انجام شده است.

مسیر حرکت چشمه و آشکارساز شامل 41 نقطه است که از لبه اضالع شروع شد. همزمان چشمه و آشکارساز با فاصله 1 سانتی متری دو ضلع موازی را طی کردند تا به انتهای ضلع رسیدند. سپس همین روند برای دو ضلع موازی دیگر تکرار شد. این پروسه در شکل 8 نشان داده شده است**.** در این مرحله داده های الزم جهت بازسازی تصویر سطح مقطع انتخاب شده به دست آمد. نتیجه در جدول 1 ارائه شده است.

<sup>1</sup> Algebraic Reconstruction Technique (ART)

نشریه مهندسی عمران امیرکبیر، دوره ۵۲، شماره ۰٫ سال ۱۳۹۹، صفحه ۲۱۳ تا ۲۲۴

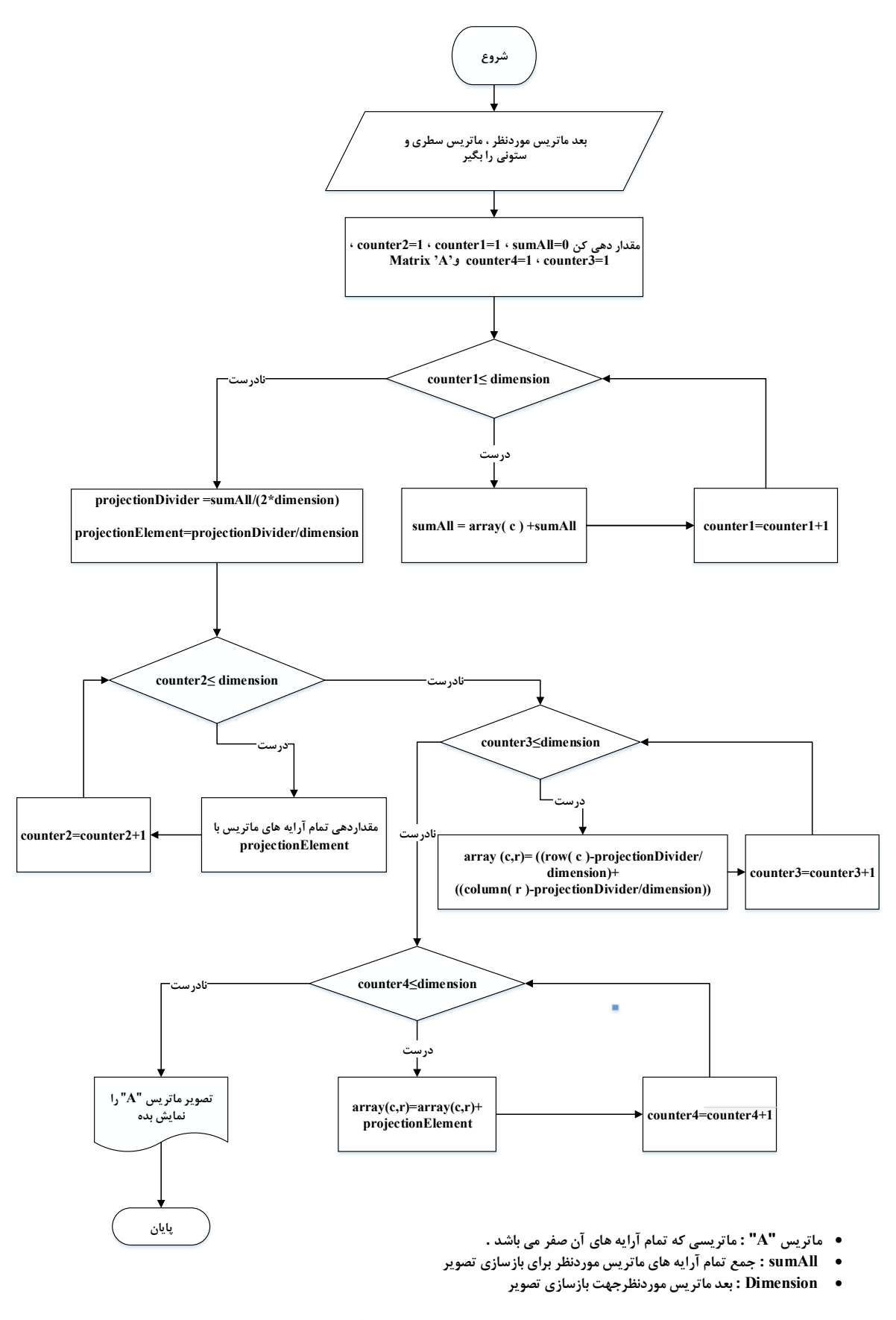

**شکل :9 فلوچارت بازسازی ت و یر ART ART reconstruction image of Flowchart 9. .Figشکل .9 فلوچارت بازسازی تصویر ART**

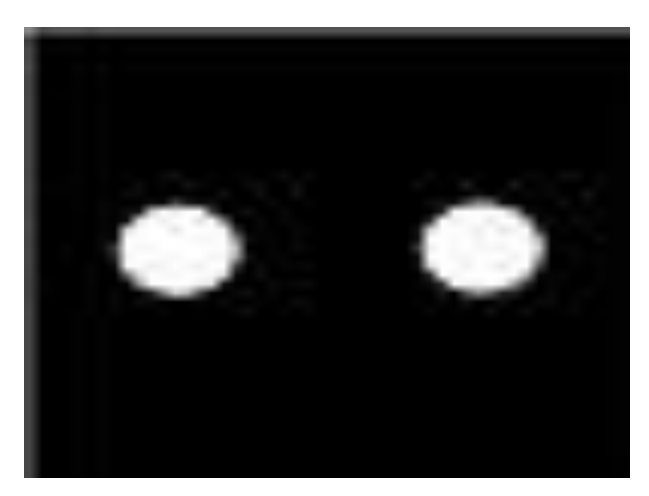

شکل ۱۰. تصویر معرفی شده به برنامه MATLAB جهت به دست آوردن<br>میسیاسید **یک ماتریس سطری و یک ماتریس ستونی که مجموع پیکسلها را از دو جهت محاسبه نموده است**

Fig. 10. The used image in order to test the written ART **algorithm**

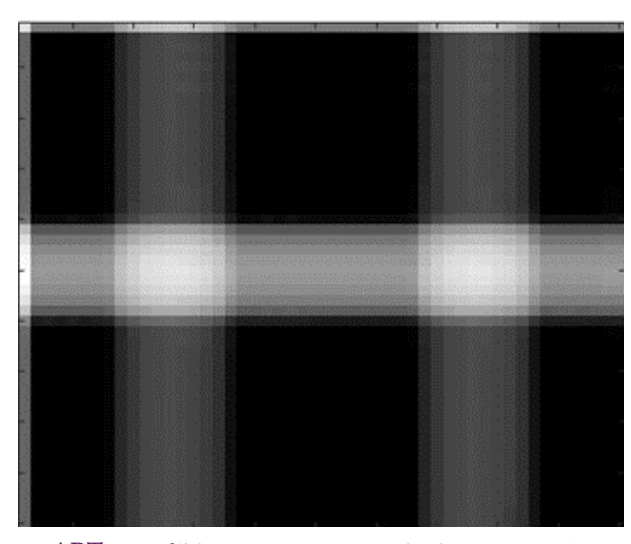

**شکل:11 ت ویر بازسازی شده شکل 11 توسط ال ور یتم ART از دو ج ت محاسبه نموده است شکل.11 تصویر بازسازی شده شکل 11 توسط الگوریتم ART**  Fig. 11. Reconstructed image from a well-known image which has been illustrated in Fig 10 by the ART algorithm

می تواند به عنوان یک سیستم معادالت خطی در نظر گرفته شود [21]. مسیر حل معادالت و بدست آوردن پیکسل های ناشناخته به منظور بازسازی تصویر توسط الگوریتم ART در شکل 9 ارائه شده است. در این برنامه با تعریف یک ماتریس سطری و یک ماتریس ستونی  $(n \times 1)$  که مجموع پیکسل های  $(1 \times n)$ سطری و ستونی تصویر هستند و بکارگیری الگوریتم ART، ماتریس حاصل می شود که درایه های آن همان پیکسل های  $(n\times n)$ ناشناخته هستند. با استفاده از این آرایه ها تصویر سطح مقطع بازسازی می شود.

### **-3 تحلیل نتایج و اعتبارسنجی**

در ابتدا به منظور صحت سنجی الگوریتم ART پیاده سازی شده در MATLAB، باید برنامه ای در فضای MATLAB پیاده سازی شد که قادر به خواندن یک تصویر و ارائه مجموع پیکسل های آن به صورت یک ماتریس سطری  $(1\times n)$  و یک ماتریس ستونی باشد. این برنامه تهیه شد و شکل ۱۰ به عنوان ورودی  $(n\times 1)$ برای آن تعریف گردید. در این مرحله مجموع پیکسل های سطری و ستونی تصویر ارائه شده در شکل 10 به صورت یک ماتریس سطری و یک ماتریس ستونی استخراج گردید. این ماتریس سطری و ستونی به دست آمده به عنوان ورودی برای الگوریتم ART تعریف شد. تصویر

# حاصل در شکل 11 ارائه شده است.

بنابراین برنامه و الگوریتم تهیه شده قابل اطمینان بوده و می تواند برای بازسازی تصویر سطح مقطع ستون بتنی مورد استفاده قرار گیرد. داده های بدست آمده از کد MCNPX که در جدول 1 ارائه شده است، مجموع پیکسل های سطری و ستونی می باشد که به عنوان ورودی برای الگوریتم ART تعریف شد. تصویر حاصل از توموگرافی تابش گاما از سطح مقطع یک ستون بتنی که دارای دو حفره هوا بود و با الگوریتم ART بازسازی شد در شکل 11 ارائه شده است. همان طور که مشاهده می شود، به خوبی وجود حفره در ستون مشهود است. به همین دلیل می توان نتیجه گرفت روش پیشنهادی که شامل بکارگیری تکنیک توموگرافی تابش گاما و روش بازسازی تصویر با استفاده از الگوریتم ART بود، برای تشخیص نقایص ساختار بتن قابل اعتماد است.

## **-4 نتیجه گیری**

با توجه به اهمیت روز افزون به کارگیری تکنیک های غیرتهاجمی در صنایع مختلف برای آگاهی از ساختار درونی سازه ها و ساختارهای چند فازی، انواع پروسه های توموگرافی می توانند بسیار مفید و کارآمد باشند. وجود حباب در ساختارهای بتنی از جمله فاکتورهای تأثیرگذار در کیفیت بتن است، به همین دلیل ارائه راهکاری غیرتهاجمی که این

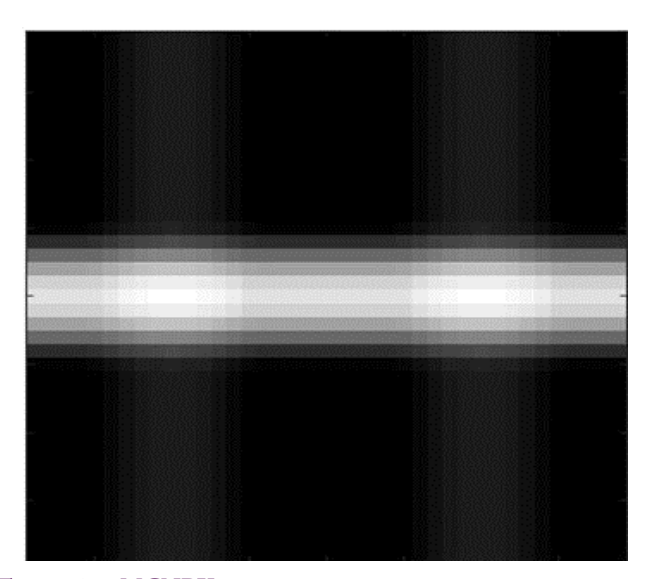

Fig. 12. Final reconstructed image as a result of MCNPX code data and the ART algorithm **شکل .12 تصویر بازسازی شده حاصل از داده های کد MCNPX با الگوریتم ART**

degree of master of science, Department of Nuclear Engineering, Shahid Beheshti University, (2009).

- 5. M, Safavi, "Design and manufacture of 3D miniature CT scanning device under the control of MATLAB software with the ability to form and process three the next", a thesis submitted for the degree of master of science, Department of Nuclear Engineering, Shahid Beheshti University, (2009).
- 6. Smith, S. W. "The Scientist and Engineer's Guide to Digital Signal Processing", California Technical Publishing, Second Edition, 1997-1999.
- 7. Sharifi, M. Young, B. "3-Dimensional spatial monitoring of tanks for the milk processing industry using electrical resistance tomography", Journal of Food Engineering, 105, 312-319 (2001).
- 8. Sharifi, M. B. Young, W. Yu. "Towards fault detection of the operation of dairy processing industry tanks using Electrical Resistance Tomography", Food Control, 38, p.p.192-197 (2014).
- 9. Angel, J. De Chiffre, L. " Comparison on Computed Tomography using industrial items", CIRP Annals -Manufacturing Technology, 63, p.p.473-476 (2014).
- 10. Mesquita, C.H. de Velo, A.F. Carvalho, D.V.S Martins, J. F. T. Hamada, M. M. "Industrial tomography using

در این مطالعه با بکارگیری تکنیک توموگرافی تابش گاما و بازسازی تصویر که با استفاده از کد MCNPX( شبیه سازی بخش هسته ای) و نرم افزار MATLAB انجام شد، الگوریتم بازسازی تصویر ART تصویر مناسبی از سطح مقطع ستون بتنی به دست آمد. وضوح مناسب تصویر و نشان دادن مکان نسبی حفره ها موفق بودن روش پیشنهادی در تشخیص شیار، ترک و حفره را نشان می دهد.

نقص را شناسایی کند بسیار ضروری است.

#### **مراجع**

- 1. M. Safavi, H. Jafari, A. Kamali Asl, M. Shahriyari "Design and manipulation 3d imaging system by using photodiode grid", Iranian Journal Of Medical Physics, P.P.53-64.
- 2. "Industrial Process Gamma Tomography", Final report of a coordinated research project 2003-2007, International Atomic Energy Agency, May 2008.
- 3. de Oliveira Jr, J. M. Martins, A. C. G. DE Milito, J. A. "Analysis of Concrete Material through Gamma Ray Computerized Tomography", Brazilian Journal of Physics, vol.23, (2004).
- 4. M. Akbari, "Resolution and contrast quantitative analysis in images of computer cross sections using MTF curve calculation", a thesis submitted for the
- 17. Roshani, G.H. Karami, A. Khazaei, A. Olfateh, A. Nazemi, E. Omidi, M. " optimization of radioactive phase flow meters using Jaya algorithm", Applied sources to achieve the highest precision in three-Radiation and Isotopes, 139, p.p.256-265 (2018).
- 18. M. Zych, R. Hanus, Petryka, L. Swisulski, D. Strzepowicz, A., Zych, P., "Application of gamma densitometry and statistical signal analysis to gas phase velocity measurements in pipeline hydrotransport", Conference Paper in The European Physical Journal Conferences, November (2014)
- 19. Mosorov, V. Zych, M. Hanus, R. Petryka, L. "Modelling of dynamic experiments in MCNP5 environment", Applied Radiation and Isotopes, 112, p.p.136-140 (2016).
- 20. E. Nazemi, S.A.H. Feghhi, G.H. Roshani, S. Setayeshi, R. Gholipour Peyvandi, "A radiation-based hydrocarbon two-phase flow meter for estimating of phase fraction independent of liquid phase density in stratified regime", Flow Measurement and Instrumentation, 46, 25-32 (2015).
- 21. Oliveira, E. F. Melo, S. B. Dantas, C. C. D. Vasconcelos, A. A. Cadiz, L. F. " comparison among tomographic reconstruction algorithms with a limited data", International Nuclear Atlantic Conference, (2011).

three different gamma ray Energies Simultaneously-<br>IMAGE – Analysis", – Flow – Measurement – and Instrumentation, 74, p.p.1-9  $(2016)$ .

- 11. Polansky, J. Wang, M. "Proper Orthogonal Decomposition as a technique for identifying two-phase flow pattern based on electrical impedance tomography", Flow Measurement and Instrumentation, 53, Part A, p.p.126-132 (2016).
- 12. Taylor, S. H. Garimella, S. V. "Design of electrode arrays for 3D capacitance tomography in a planar domain", International Journal of Heat and Mass Transfer, 106, p.p.1251-1260 (2017).
- 13. Yenumula, L. Acharya, R. V. Kumar, U. Selvam, T. P. Roy, K. Patankar, V.H. Kar, S. "Ring artifact correction in gamma-ray process tomography imaging", Applied Radiation and Isotopes, 124, p.p.75-82 (2017).
- 14. Shikhaliev, P. M. "Computed Tomography imaging of large cargos", 2018.
- 15. MCNPX<sup>TM</sup> USER'S MANUAL, Version 2.5.0, 2005.
- 16. Roshani, G.H. Hanus, R. Khazaei, A. Zych, M. E. Nazemi, Mosorov, V. "Density and velocity determination for single-phase flow based on radiotracer technique and neural networks", Flow Measurement and Instrumentation, 61, p.p.9-14  $(2017).$

**چگونه به این مقاله ارجاع دهیم** A. Khazaei, E. Shahrokhi, G.H. Roshani, Detecting Air Holes in a Concrete Structure Using Gamma-Ray Tomography Technique, Amirkabir J. Civil Eng., 52(1) (2020) 213-224.

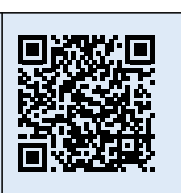

DOI: 10.22060/ ceej. 2018.14712.5724